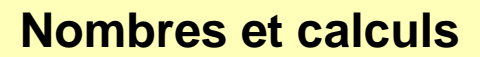

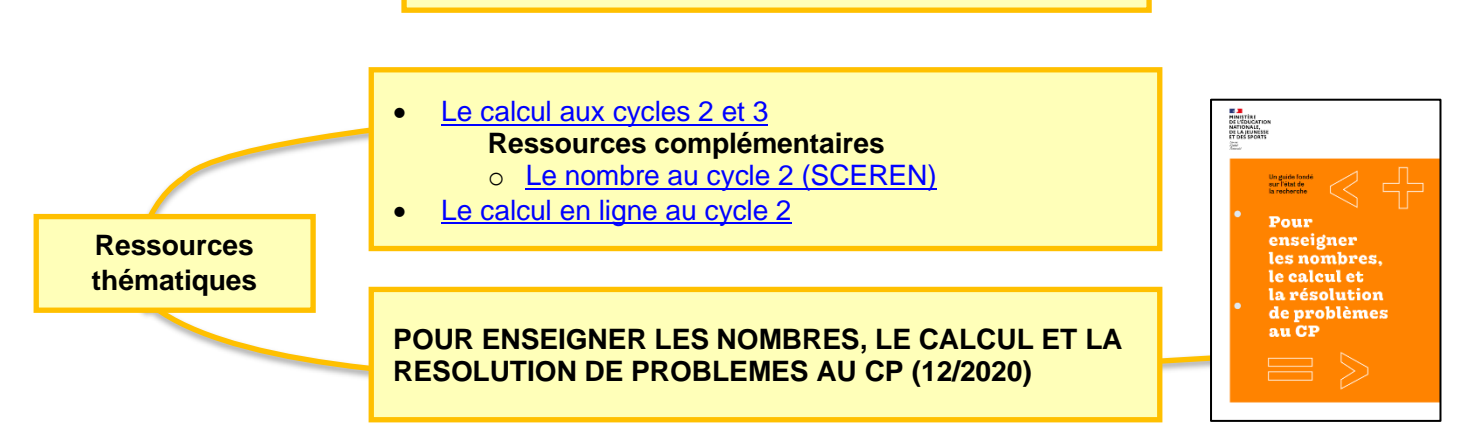

## **« [OISEAUX-COMPTEURS](https://eduscol.education.fr/2828/oiseaux-compteurs-un-jeu-de-cartes-mathematiques-au-cp) », UN JEU DE CARTES MATHEMATIQUES AU CP**

### **Ressources à télécharger**

- [Présentation du jeu de cartes](https://eduscol.education.fr/document/12316/download)
- [Jeu de cartes à imprimer](https://eduscol.education.fr/document/12313/download)
- [Images des cartes pour tableaux interactifs \(fichier OpenBoard\)](https://eduscol.education.fr/document/12313/download)
- [Tutoriel de présentation du matériel \(vidéo\)](https://eduscol.education.fr/document/12499/download)
- [Ce qu'en dit la recherche](https://eduscol.education.fr/document/12517/download)
- [Livret d'accompagnement à destination des professeurs](https://eduscol.education.fr/document/12307/download)
- [Livret d'accompagnement à destination des parents](https://eduscol.education.fr/document/12298/download)

### **Les jeux**

**Infothèque**

Un dossier est téléchargeable pour les huit premiers jeux ci-dessous et contient plusieurs fichiers :

- Règles du jeu
- Séquence de découverte du jeu (vidéo)
- Document d'accompagnement
- Tutoriel de présentation de la règle du jeu (vidéo)
	- Jeu 1 [: La course aux nombres](https://eduscol.education.fr/document/12466/download)
	- **Jeu 2 [: La bataille](https://eduscol.education.fr/document/12469/download)**
	- Jeu 3 [: Oiseau, vole](https://eduscol.education.fr/document/12472/download) !
	- Jeu 4 [: Oiseau, migre](https://eduscol.education.fr/document/12544/download) !
	- **Jeu 5 [: Oiseaux-querelle](https://eduscol.education.fr/document/12484/download)**
	- Jeu 6 [: Oiseau, compte](https://eduscol.education.fr/document/12487/download) !
	- Jeu 7 [: Oiseau, fais ton nid](https://eduscol.education.fr/document/12490/download) !
	- Jeu 8 [: Oiseau, quel temps fait-il](https://eduscol.education.fr/document/12493/download) ?
	- Jeu 9 [: Le Petit Bridge](https://eduscol.education.fr/document/12496/download)

### **[Préambule](https://cache.media.eduscol.education.fr/file/Calcul_mental/87/0/EV16_C2_Maths_Preambule_747870.pdf)**

• [Points d'appui pour l'évaluation](https://eduscol.education.fr/141/modalites-d-evaluation-des-acquis-scolaires-des-eleves)

# **CALCUL MENTAL**

- [Écrire des nombres en chiffres](https://cache.media.eduscol.education.fr/file/Calcul_mental/77/7/EV16_C2_Maths_01_Ecrire_des_nombres_en_chiffres_747777.pdf)
- [Tables d'addition](https://cache.media.eduscol.education.fr/file/Calcul_mental/77/9/EV16_C2_Maths_02_Calcul_mental_Tables_addition_747779.pdf)
- [Tables de multiplication \(3 et 4\)](https://cache.media.eduscol.education.fr/file/Calcul_mental/78/1/EV16_C2_Maths_03_Calcul_mental_Tables_de_multiplication_3_4_747781.pdf)
- [Tables de multiplication \(6 et 7\)](https://cache.media.eduscol.education.fr/file/Calcul_mental/78/3/EV16_C2_Maths_04-Calcul_mental_-_Tables_de_multiplication_6_7_747783.pdf)
- [Additions](https://cache.media.eduscol.education.fr/file/Calcul_mental/78/5/EV16_C2_Maths_05-Calcul_mental_Additions_747785.pdf)
- [Soustractions](https://cache.media.eduscol.education.fr/file/Calcul_mental/78/7/EV16_C2_Maths_06-Calcul_mental_Soustractions_747787.pdf)
- [Multiplier par 10 ou 100](https://cache.media.eduscol.education.fr/file/Calcul_mental/78/9/EV16_C2_Maths_07_Calcul_mental_Multiplier_par_10_ou_100_747789.pdf)
- [Calculs en ligne](https://cache.media.eduscol.education.fr/file/Calcul_mental/79/1/EV16_C2_Maths_08_Calcul_mental_Calculs_en_ligne_747791.pdf)

**Evaluation des niveaux de maitrise du socle commun**

### **COMPARER DES NOMBRES**

- [Comparer des nombres entiers](https://cache.media.eduscol.education.fr/file/Calcul_mental/79/3/EV16_C2_Maths_09_Calcul_mental_Les_cles_du_tresor_747793.pdf) : les clés du trésor
- [Ordonner des nombres entiers](https://cache.media.eduscol.education.fr/file/Calcul_mental/79/7/EV16_C2_Maths_11_ordonner_des_nombres_entiers_747797.pdf)

### **OPERATIONS SUR LES NOMBRES**

- [Ordre de grandeur -](https://cache.media.eduscol.education.fr/file/Calcul_mental/80/5/EV16_C2_Maths_14_Ordre_de_grandeur_Somme_747805.pdf) Somme
- [Ordre de grandeur -](https://cache.media.eduscol.education.fr/file/Calcul_mental/80/7/EV16_C2_Maths_15_Ordre_de_grandeur_Produit_747807.pdf) Produit
- [Additions posées](https://cache.media.eduscol.education.fr/file/Calcul_mental/80/9/EV16_C2_Maths_16_Additions_posees_747809.pdf)
- [Soustractions posées](https://cache.media.eduscol.education.fr/file/Calcul_mental/81/1/EV16_C2_Maths_17_Soustractions_posees_747811.pdf)
- [Multiplications posées](https://cache.media.eduscol.education.fr/file/Calcul_mental/81/3/EV16_C2_Maths_18_Multiplications_posees_747813.pdf)
- [Doubles et moitiés](https://cache.media.eduscol.education.fr/file/Calcul_mental/81/5/EV16_C2_Maths_19_Doubles_et_moities_747815.pdf)
- [Problème -](https://cache.media.eduscol.education.fr/file/Calcul_mental/85/9/EV16_C2_Maths_38_Probleme_Les_oeufs_747859.pdf) Les œufs
- Problème [Gestion de données -](https://cache.media.eduscol.education.fr/file/Calcul_mental/83/2/EV16_C2_Maths_27_Probleme_Gestion_de_donnees_La_directrice_747832.pdf) La directrice
- Problème [Gestion de données -](https://cache.media.eduscol.education.fr/file/Calcul_mental/83/4/EV16_C2_Maths_28_Probleme_Gestion_de_donnees_La_temperature_747834.pdf) La température
- Problème [Les quatre cartes](https://cache.media.eduscol.education.fr/file/Calcul_mental/86/1/EV16_C2_Maths_39_Probleme_Les_quatre_cartes_747861.pdf)
- Problème [Division et partage](https://cache.media.eduscol.education.fr/file/Calcul_mental/11/7/EV16_C2_Maths_41_Probleme_Division_et_partage_bis_970117.pdf)

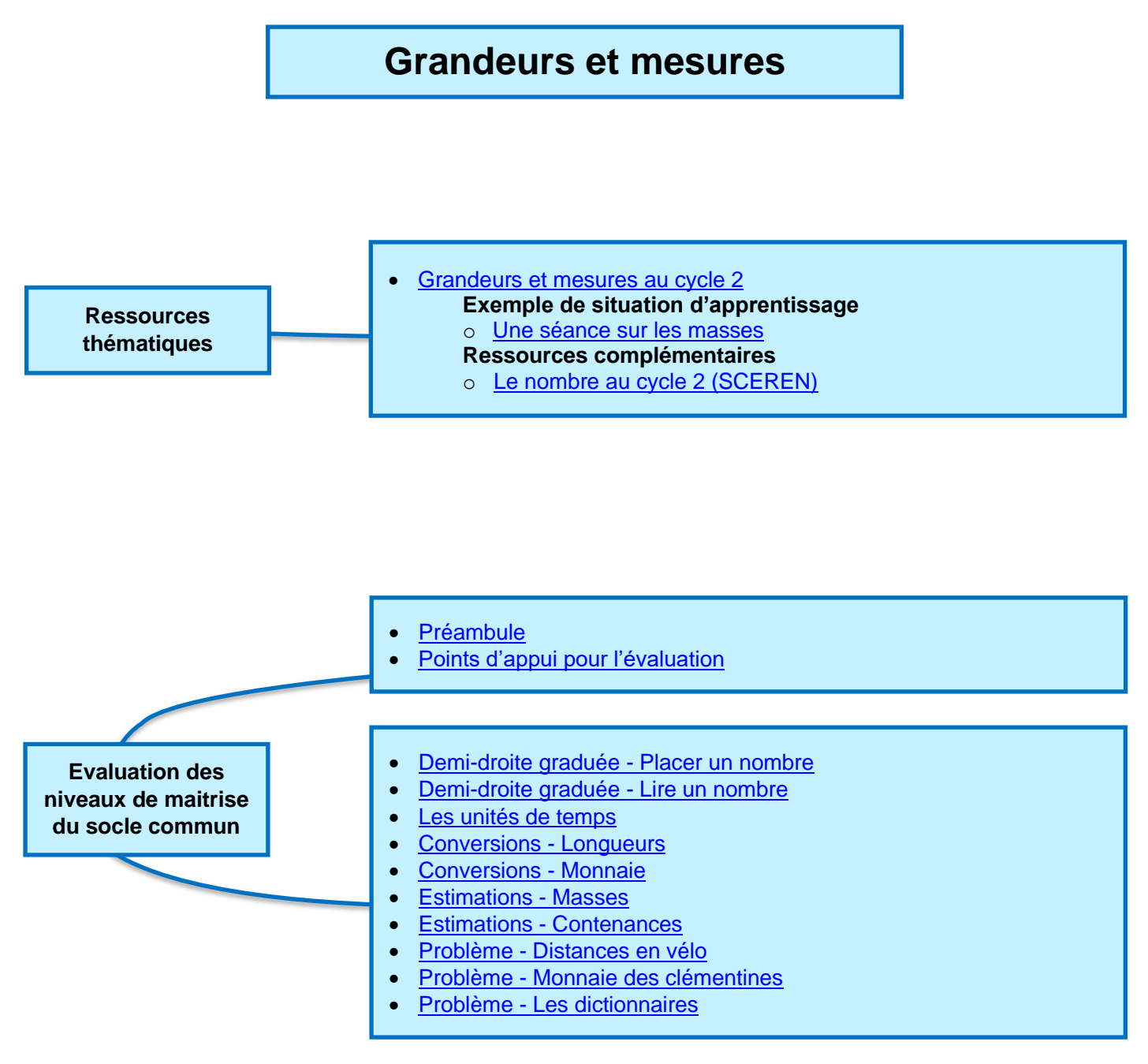

# **Espace et géométrie**

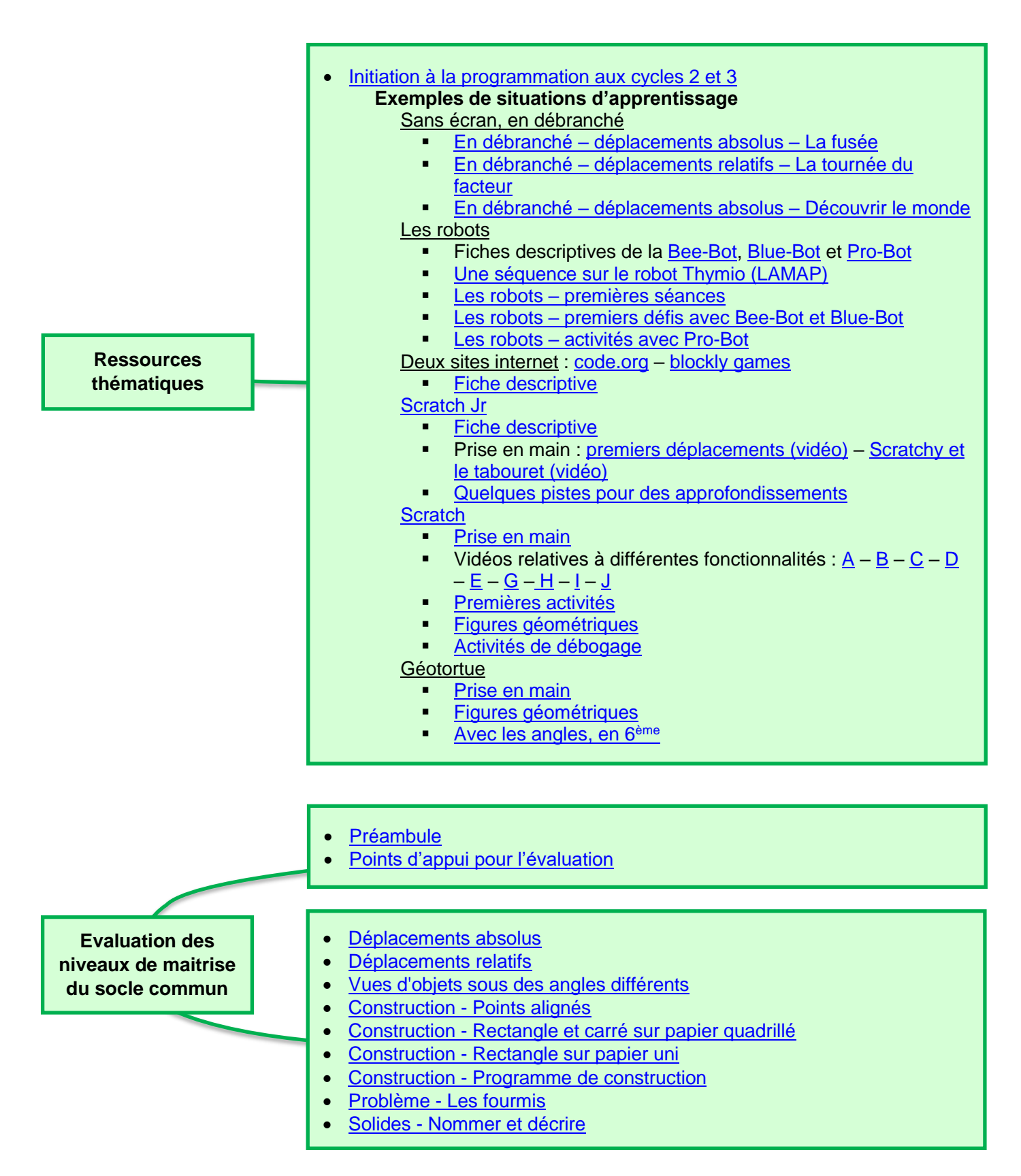